#### МИНИСТЕРСТВО НАУКИ И ВЫСШЕГО ОБРАЗОВАНИЯ РОССИЙСКОЙ ФЕДЕРАЦИИ ФЕДЕРАЛЬНОЕ ГОСУДАРСТВЕННОЕ БЮДЖЕТНОЕ ОБРАЗОВАТЕЛЬНОЕ УЧРЕЖДЕНИЕ ВЫСШЕГО ОБРАЗОВАНИЯ «РЯЗАНСКИЙ ГОСУДАРСТВЕННЫЙ УНИВЕРСИТЕТ ИМЕНИ С.А.ЕСЕНИНА»

Утверждаю: Декан физико-математического факультета Holland-Н.Б. Федорова «31» августа 2020 г.

## **РАБОЧАЯ ПРОГРАММА ДИСЦИПЛИНЫ**

# **Основы информатики**

Уровень основной профессиональной образовательной программы – бакалавриат

Направление подготовки – 44.03.05 Педагогическое образование (с двумя профилями подготовки)

Направленность (профили) Математика и Информатика

Форма обучения – очная

Сроки освоения ОПОП – нормативный (5 лет)

Факультет физико**-математический** 

Кафедра **информатики, вычислительной техники и методики преподавания информатики**

Рязань, 2020

## **ВВОДНАЯ ЧАСТЬ**

### 1. ЦЕЛИ ОСВОЕНИЯ ДИСЦИПЛИНЫ

Целью освоения учебной дисциплины «**Основы информатики**» является формирование у обучающихся общекультурных и профессиональных компетенций в процессе изучения основ информатики для последующего применения в учебной и практической деятельности и соответствуют общим целям ОПОП.

Задачи дисциплины:

• систематизация, формализация и расширение знаний по основам информатики, приобретенные в школе;

• углубление навыков работы с пользовательскими и офисными программами, развитие информационной культуры;

• формирование теоретической базы и практических умений и навыков для решения задач.

• *Примечание: цели освоения учебной дисциплины соответствуют общим целям ОПОП.*

### 2. МЕСТО ДИСЦИПЛИНЫ В СТРУКТУРЕ ОПОП ВУЗА

2.1. Дисциплина **Основы информатики** относится к части, формируемой участниками образовательных отношений блока Б1.

2.2. Для изучения данной дисциплины необходимы следующие знания, умения и владения, формируемые предшествующими дисциплинами*:*

⎯ *Школьный курс информатики*

2.3. Перечень последующих дисциплин, для которых необходимы знания, умения и навыки, формируемые данной учебной дисциплиной:

⎯ *Методика обучения информатики*

- ⎯ *Программирование*
- ⎯ *Базы данных*
- ⎯ *Численные методы*
- ⎯ *Программное обеспечение*
- ⎯ *Современные технологии обучения информатике*
- ⎯ *Современное оборудование кабинета информатики*
- ⎯ *Практикум по методике обучения информатике.*
- ⎯ *Методика обучения решению задач по информатике*
- ⎯ *Компьютерная графика*

2.4. Перечень планируемых результатов обучения по дисциплине (модулю), соотнесенных с планируемыми результатами освоения основной профессиональной образовательной программы

Изучение данной дисциплины направлено на формирование у обучающихся профессиональных (ПК) компетенций:

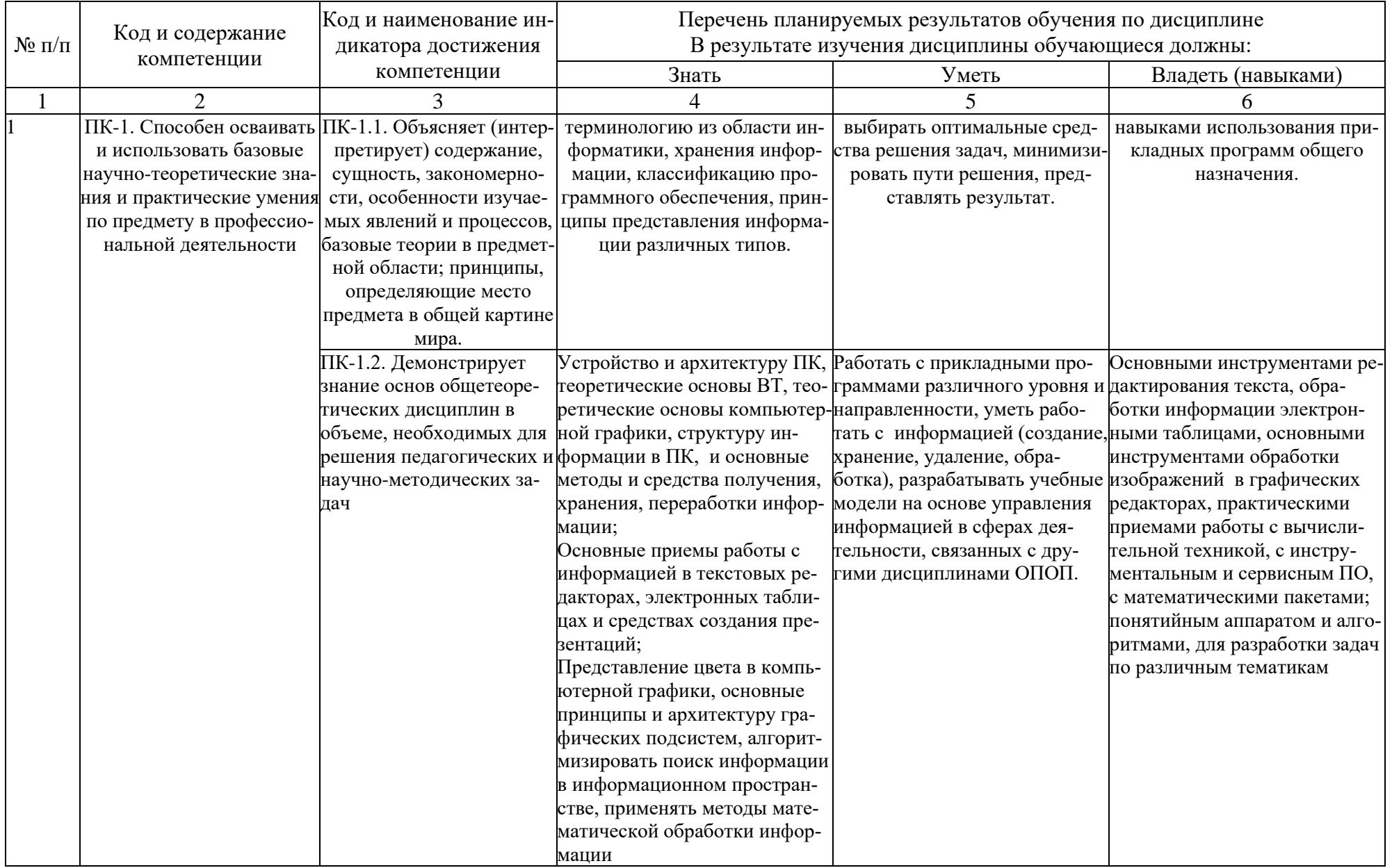

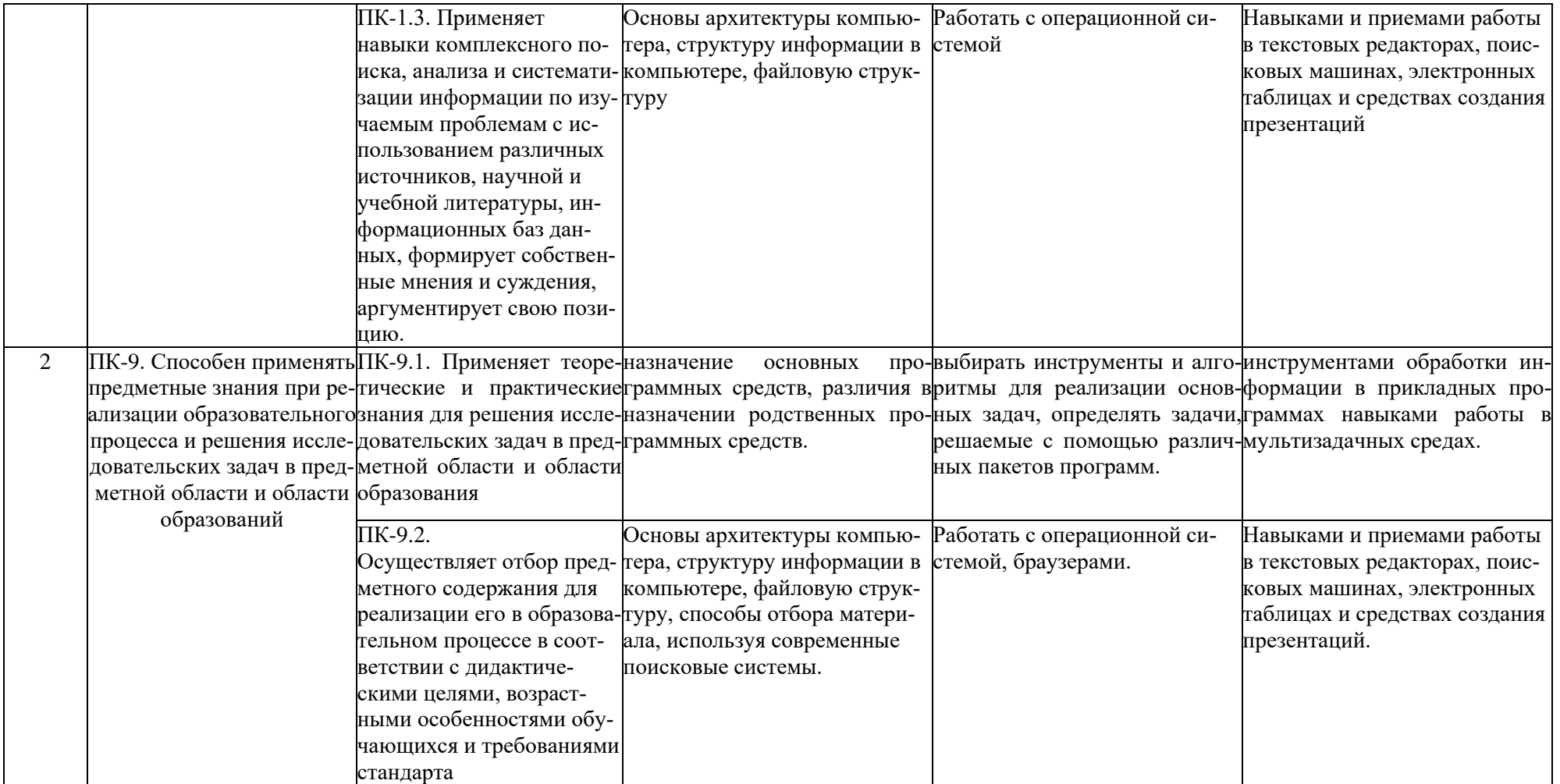

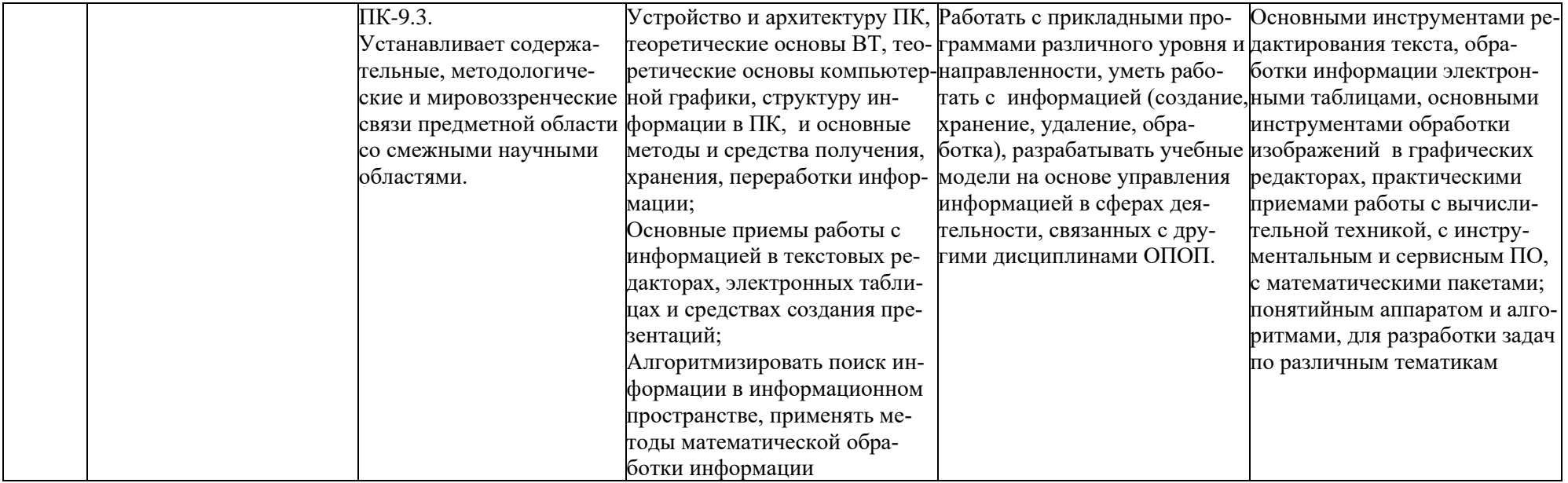

## ОСНОВНАЯ ЧАСТЬ

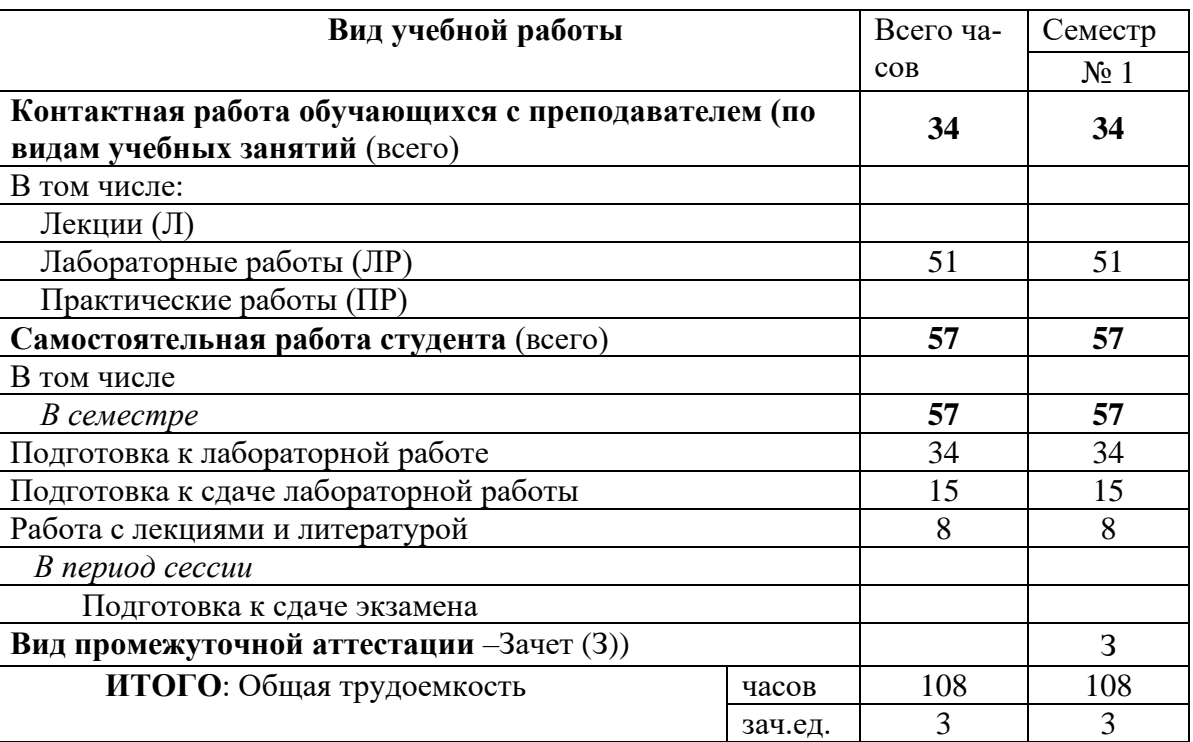

## 1. ОБЪЕМ ДИСЦИПЛИНЫ И ВИДЫ УЧЕБНОЙ РАБОТЫ

Дисциплина реализуется частично с применением дистанционных образовательных технологий ЭИОС университета (Moodle), Zoom, MS Teams и других.

## 2. СОДЕРЖАНИЕ ДИСЦИПЛИНЫ

## 2.1. Содержание разделов дисциплины

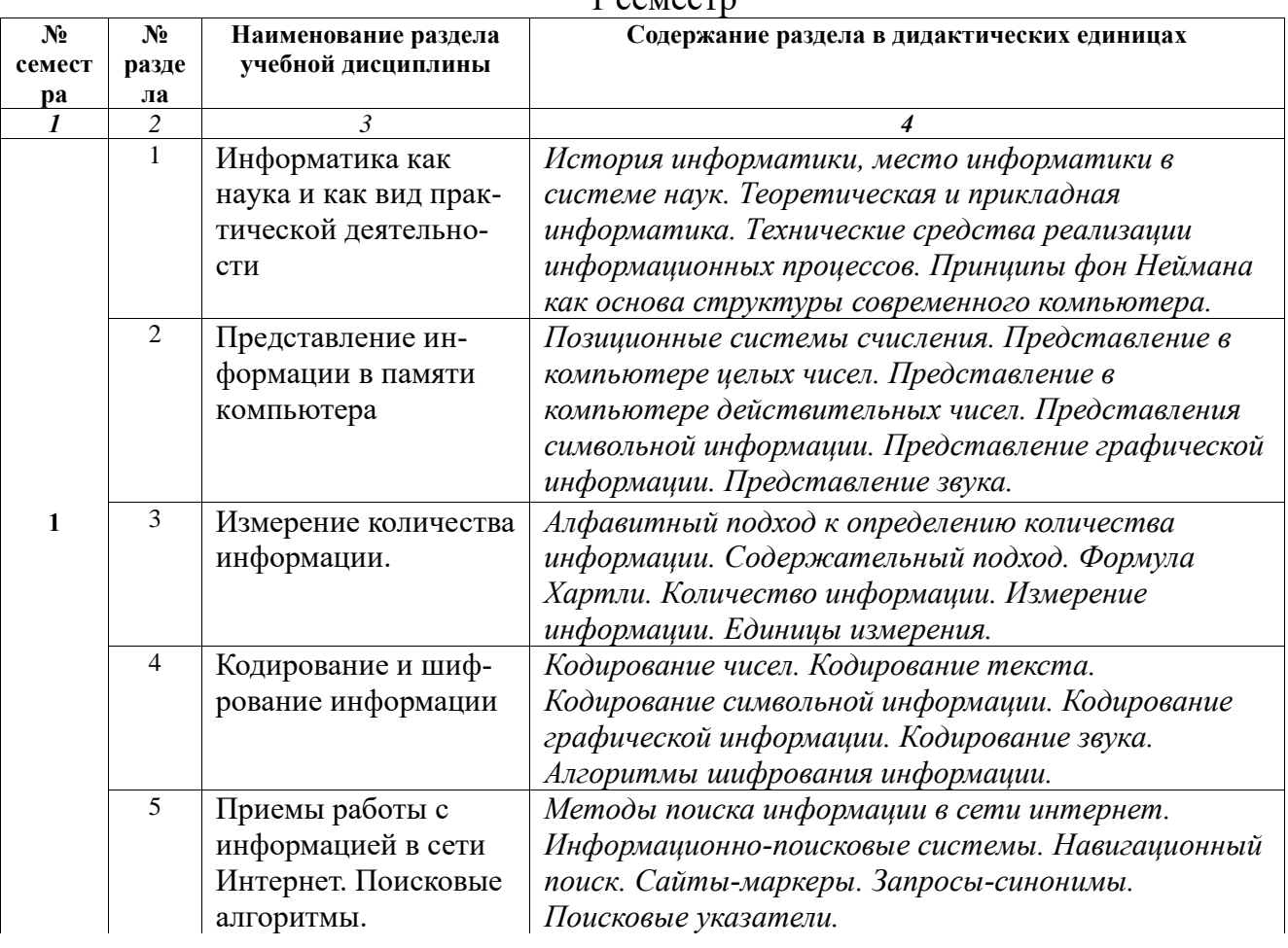

#### $1$  cemecto

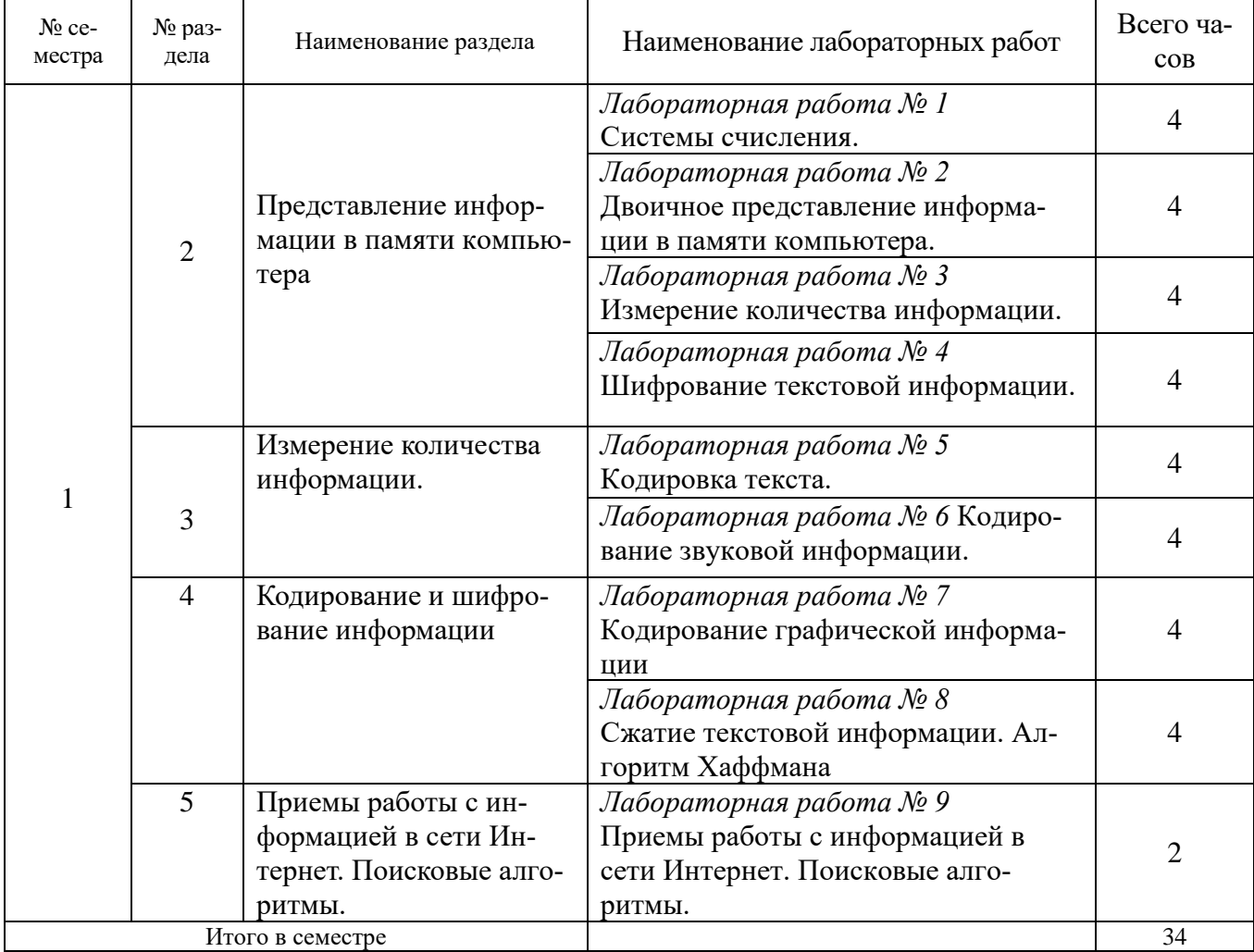

## 2.2.Перечень лабораторных работ (при наличии).

**Примерная тематика курсовых работ** *не предусмотрены*

## 3.САМОСТОЯТЕЛЬНАЯ РАБОТА СТУДЕНТА

Самостоятельная работа осуществляется в объеме 38 часов. Видами СРС являются:

- ✓ Работа с лекциями и литературой.
- ✓ Изучение литературы и других источников по теме.
- ✓ Подготовка к лабораторным работам.
- ✓ Подготовка к защите лабораторных работ.

## 4.ОЦЕНОЧНЫЕ СРЕДСТВА ДЛЯ КОНТРОЛЯ УСПЕВАЕМОСТИ И РЕЗУЛЬ-ТАТОВ ОСВОЕНИЯ ДИСЦИПЛИНЫ

## (*см*. *Фонд оценочных средств*)

4.1. Рейтинговая система оценки знаний обучающихся по дисциплине.

Рейтинговая система не используется.

### 5. УЧЕБНО-МЕТОДИЧЕСКОЕ И ИНФОРМАЦИОННОЕ ОБЕСПЕЧЕНИЕ ДИСЦИ-ПЛИНЫ

#### 5.1. Основная литература

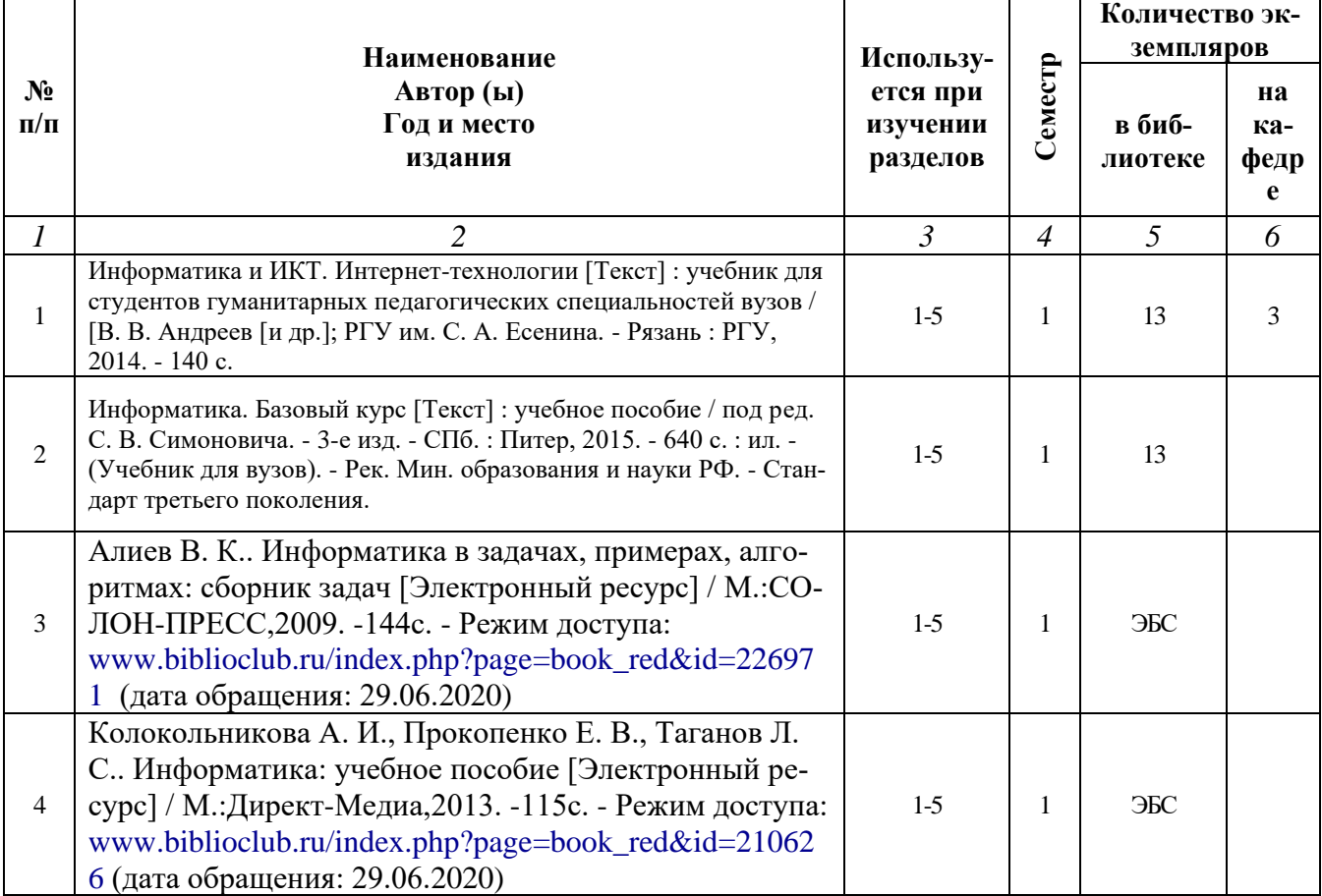

#### 5.2. Дополнительная литература

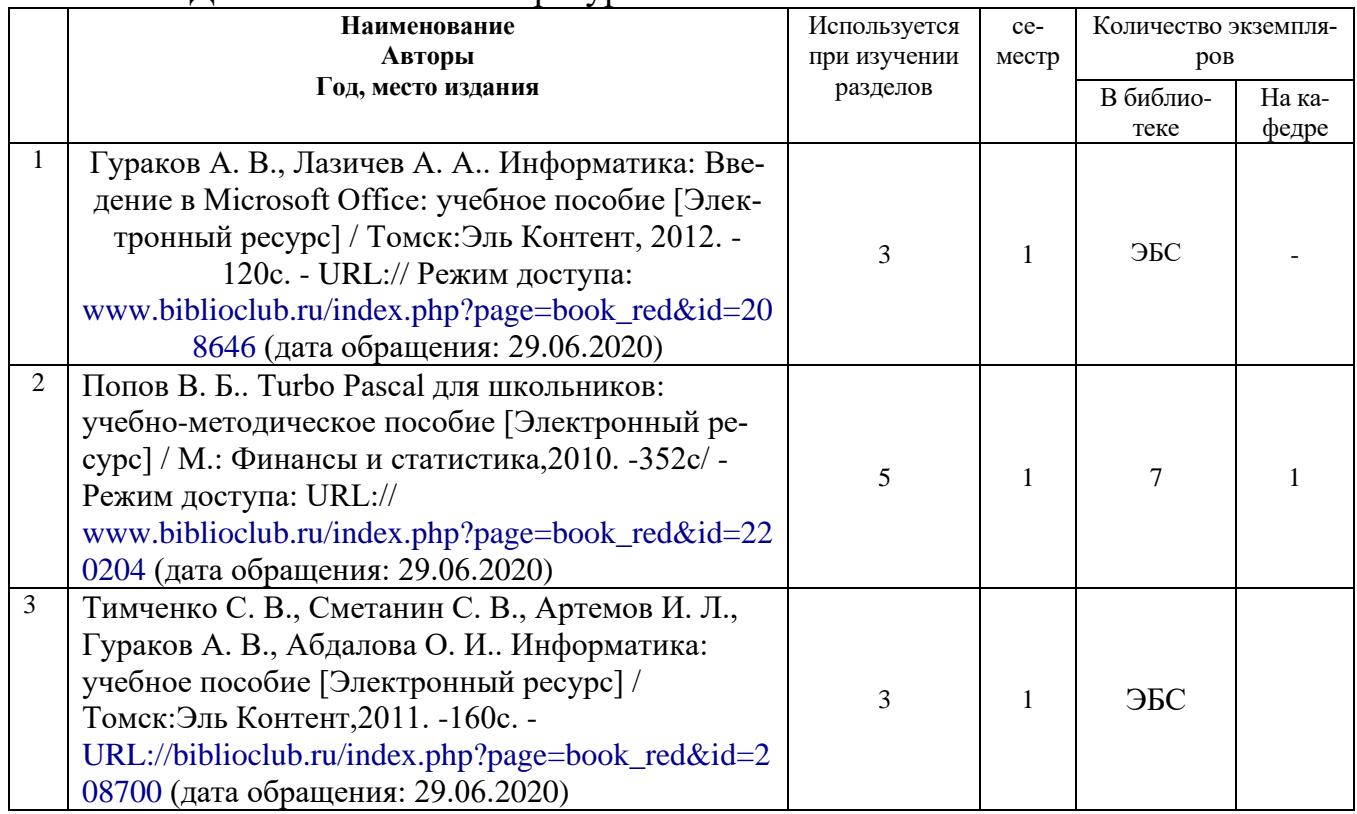

#### 5.3. Базы данных, информационно-справочные и поисковые системы:

- 1. eLIBRARY.RU [Электронный ресурс] : научная электронная библиотека. Режим Университетская библиотека ONLINE [Электронный ресурс] : электронная библиотека. – Доступ к полным текстам по паролю. – Режим доступа[: http://biblioclub.ru/index.php?page=main\\_ub\\_red](http://biblioclub.ru/index.php?page=main_ub_red)  (дата обращения: 29.06.2020).
- 2. Труды преподавателей [Электронный ресурс]: коллекция // Электронная библиотека Научной библиотеки РГУ имени С. А. Есенина. - Доступ к полным текстам по паролю. - Режим доступа:http://dspace.rsu.edu.ru/xmlui/handle/123456789/2362 (дата обращения: 07.07.2020).
- 3. Юрайт [Электронный ресурс] : электронная библиотека. Доступ к полным текстам по паролю. – Режим доступа: [https://www.biblio-online.ru](https://www.biblio-online.ru/) (дата обращения: 29.06.2020).
- 4. Лань [Электронный ресурс] : электронная библиотека. Доступ к полным текстам по паролю. – Режим доступа: [https://e.lanbook.com](https://e.lanbook.com/) (дата обращения: 29.06.2020).

#### 5.4. Перечень ресурсов информационно-телекоммуникационной сети «Интернет» (далее – сеть «Интернет»), необходимых для освоения дисциплины (модуля)

- 1. eLIBRARY.RU [Электронный ресурс] : научная электронная библиотека. Доступ зарегистрированным пользователям по паролю. – Режим доступа: <http://elibrary.ru/defaultx.asp> (дата обращения: 29.06.2020).
- 2. КиберЛенинка [Электронный ресурс] : научная электронная библиотека. Режим доступа: [http://cyberleninka.ru,](http://cyberleninka.ru/) свободный (дата обращения: 29.06.2020).
- 3. Научная библиотека РГУ имени С. А. Есенина [Электронный ресурс] : сайт. Режим доступа: [http://library.rsu.edu.ru,](http://library.rsu.edu.ru/) свободный (дата обращения: 29.06.2020).
- 4. Единая коллекция цифровых образовательных ресурсов [Электронный ресурс] : федеральный портал. – Режим доступа: [http://school-collection.edu.ru,](http://school-collection.edu.ru/) свободный (дата обращения: 29.06.2020).
- 5. Российский общеобразовательный портал [Электронный ресурс] : [образовательный портал]. – Режим доступа: [http://www.school.edu.ru,](http://www.school.edu.ru/) свободный (дата обращения: 29.06.2020).
- 6. Федеральный центр информационно-образовательных ресурсов [Электронный ресурс]: Единое окно доступа к образовательным ресурсам. – Режим доступа: http://fcior.edu.ru/, свободный (дата обращения: 29.06.2020).
- 7. Информационно-коммуникационные технологии в образовании [Электронный ресурс] : система федеральных образовательных порталов. - Режим доступа: [http://www.ict.edu.ru.](http://www.ict.edu.ru/) свободный (дата обращения: 28.06.2020).
- 8. Инфоурок [Электронный ресурс] : библиотека методических матери-алов для учителя. Режим доступа: https://infourok.ru, свободный (дата обращения: 29.06.2020).

#### 6. МАТЕРИАЛЬНО-ТЕХНИЧЕСКОЕ ОБЕСПЕЧЕНИЕ ДИСЦИПЛИНЫ **6.1. Требования к аудиториям для проведения занятий:**

Стандартно оборудованные лекционные аудитории для проведения интерактивных лекций: видеопроектор, экран настенный, компьютерный класс персональных компьютеров под управлением MS Windows \*, включенных в локальную сеть университета c возможностью выхода в Internet.

6.2. Требования к оборудованию рабочих мест преподавателя и обучающихся:

Видеопроектор, ноутбук, интерактивная доска, переносной экран. Персональный компьютер под управлением MS Windows XP Pro, Microsoft Office, системы программирования Qbasic, Turbo-Pascal графические редакторы.

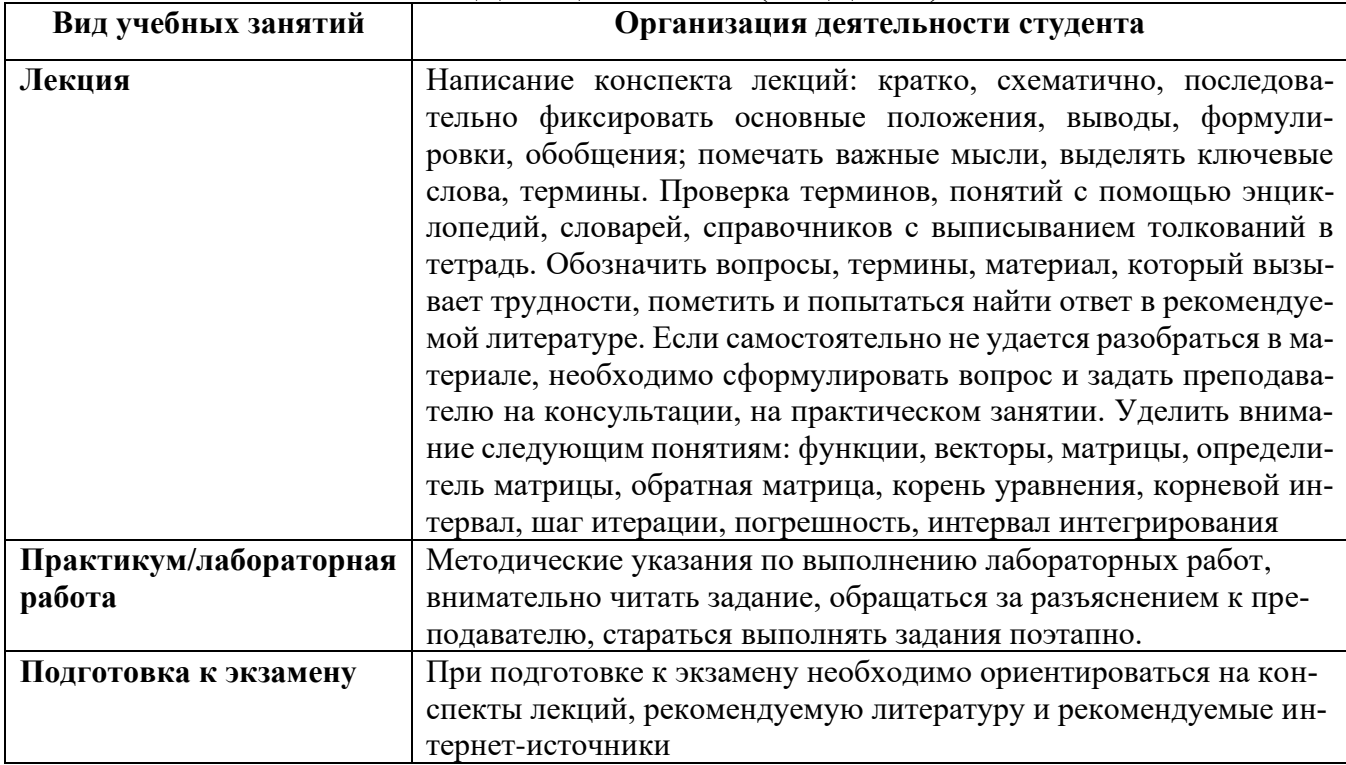

### 7.МЕТОДИЧЕСКИЕ УКАЗАНИЯ ДЛЯ ОБУЧАЮЩИХСЯ ПО ОСВОЕНИЮ ДИСЦИПЛИНЫ (МОДУЛЯ)

8.ТРЕБОВАНИЯ К ПРОГРАММНОМУ ОБЕСПЕЧЕНИЮ УЧЕБНОГО ПРОЦЕССА: *лицензия платная*

- 1. Операционная система Windows Pro (договор № Tr000043844 от 22.09.15г.);
- 2. Антивирус Kaspersky Endpoint Security (договор № 14/03/2018-0142 от 30/03/2020г.);
- 3. Офисное приложение LibreOffice (свободно распространяемое ПО);
- 4. Архиватор 7-zip (свободно распространяемое ПО);
- 5. Браузер изображений FastStoneImageViewer (свободно распространяемое ПО);
- 6. PDF ридер FoxitReader (свободно распространяемое ПО);
- 7. PDF принтер doPdf (свободно распространяемое ПО);
- 8. Медиа проигрыватель VLC media player (свободно распространяемое ПО);
- 9. Запись дисков ImageBurn (свободно распространяемое ПО);
- 10.DJVU браузер DjVu Browser Plug-in (свободно распространяемое ПО).

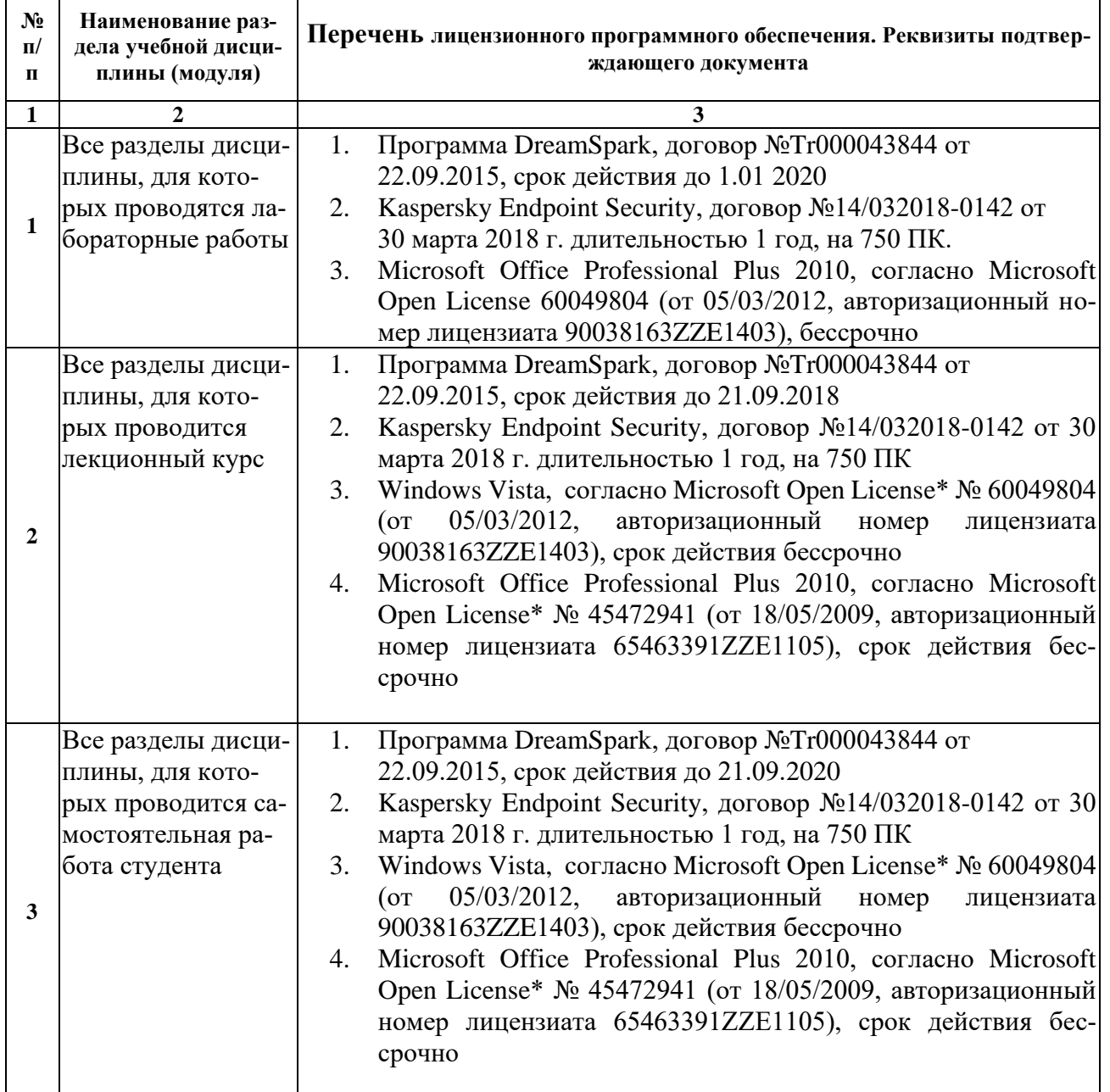

При реализации дисциплины с применением (частичным применением) дистанционных образовательных технологий используются: вебинарная платформа Zoom (договор б/н от 10.10.2020г.); набор веб-сервисов MS office365 (бесплатное ПО для учебных заведений https://www.microsoft.com/ru-ru/education/products/office); система электронного обучения Moodle (свободно распространяемое ПО).

## МИНИСТЕРСТВО НАУКИ И ВЫСШЕГО ОБРАЗОВАНИЯ РОССИЙСКОЙ ФЕДЕРАЦИИ

#### ФЕДЕРАЛЬНОЕ ГОСУДАРСТВЕННОЕ БЮДЖЕТНОЕ ОБРАЗОВАТЕЛЬНОЕ УЧРЕЖДЕНИЕ ВЫСШЕГО ОБРАЗОВАНИЯ

«Рязанский государственный университет имени С.А. Есенина»

Утверждаю: Декан физико-математического факультета Н.Б. Федорова «31» августа 2020 г.

## **АННОТАЦИЯ РАБОЧЕЙ ПРОГРАММЫ ДИСЦИПЛИНЫ**

# **Основы информатики**

Направление подготовки **44.03.05 Педагогическое образование (с двумя профилями подготовки)**

> Направленность (профиль) **Математика и Информатика**

> > Квалификация **бакалавр**

Форма обучения **очная**

#### 1. Цели освоения дисциплины

Целью освоения учебной дисциплины «Основы информатики» является формирование у обучающихся общекультурных и профессиональных компетенций в процессе изучения основ информатики для последующего применения в учебной и практической деятельности и соответствуют общим целям ОПОП.

#### 2. Место дисциплины в структуре ОПОП вуза

Дисциплина Основы информатики относится к базовой части блока Б1. Дисциплина изучается на 1 курсе (1 семестр).

#### 3. Трудоемкость дисциплины:

3 зачетные елиницы, 108 акалемических часа.

### 4. Планируемые результаты обучения по дисциплине, соотнесенные с планируемыми результатами освоения образовательной программы и индикаторами достижения компетенций

 $\Pi K-1.1$ 

Знать: терминологию из области информатики, хранения информации, классификацию программного обеспечения, принципы представления информации различных типов.

Уметь: выбирать оптимальные средства решения задач, минимизировать пути решения, представлять результат.

Владеть: навыками использования прикладных программ общего назначения.

 $\Pi$ K-1.2.

Знать: устройство и архитектуру ПК, теоретические основы ВТ, теоретические основы компьютерной графики, структуру информации в ПК, и основные методы и средства получения, хранения, переработки информации; основные приемы работы с информацией в текстовых редакторах, электронных таблицах и средствах создания презентаций; представление цвета в компьютерной графики, основные принципы и архитектуру графических подсистем, алгоритмизировать поиск информации в информационном пространстве, применять методы математической обработки информации

Уметь: работать с прикладными программами различного уровня и направленности, уметь работать с информацией (создание, хранение, удаление, обработка), разрабатывать учебные модели на основе управления информацией в сферах деятельности, связанных с другими дисциплинами ОПОП.

Владеть: основными инструментами редактирования текста, обработки информации электронными таблицами, основными инструментами обработки изображений в графических редакторах, практическими приемами работы с вычислительной техникой, с инструментальным и сервисным ПО, с математическими пакетами; понятийным аппаратом и алгоритмами, для разработки задач по различным тематикам.

 $\Pi$ K-1.3

Знать: основы архитектуры компьютера, структуру информации в компьютере, файловую структуру.

Уметь: работать с операционной системой.

Владеть: навыками и приемами работы в текстовых редакторах, поисковых машинах, электронных таблицах и средствах создания презентаций.

 $\Pi K-9.1$ 

Знать: назначение основных программных средств, различия в назначении родственных программных средств.

Уметь: выбирать инструменты и алгоритмы для реализации основных задач, определять задачи, решаемые с помощью различных пакетов программ.

Владеть: инструментами обработки информации в прикладных программах навыками работы в мультизадачных средах.

ПК-9.2.

Знать: основы архитектуры компьютера, структуру информации в компьютере, файловую структуру, способы отбора материала, используя современные поисковые системы.

Уметь: работать с операционной системой, браузерами.

Владеть: навыками и приемами работы в текстовых редакторах, поисковых машинах, электронных таблицах и средствах создания презентаций.

ПК-9.3.

Знать: устройство и архитектуру ПК, теоретические основы ВТ, теоретические основы компьютерной графики, структуру информации в ПК, и основные методы и средства получения, хранения, переработки информации; основные приемы работы с информацией в текстовых редакторах, электронных таблицах и средствах создания презентаций; алгоритмизировать поиск информации в информационном пространстве, применять методы математической обработки информации.

Уметь: работать с прикладными программами различного уровня и направленности, уметь работать с информацией (создание, хранение, удаление, обработка), разрабатывать учебные модели на основе управления информацией в сферах деятельности, связанных с другими дисциплинами ОПОП.

Владеть: основными инструментами редактирования текста, обработки информации электронными таблицами, основными инструментами обработки изображений в графических редакторах, практическими приемами работы с вычислительной техникой, с инструментальным и сервисным ПО, с математическими пакетами; понятийным аппаратом и алгоритмами, для разработки задач по различным тематикам.

#### **5. Форма промежуточной аттестации и семестр (ы) прохождения**

#### Зачет (1 семестр).

Дисциплина реализуется частично с применением дистанционных образовательных технологий.